## Mastervolt USB Interface

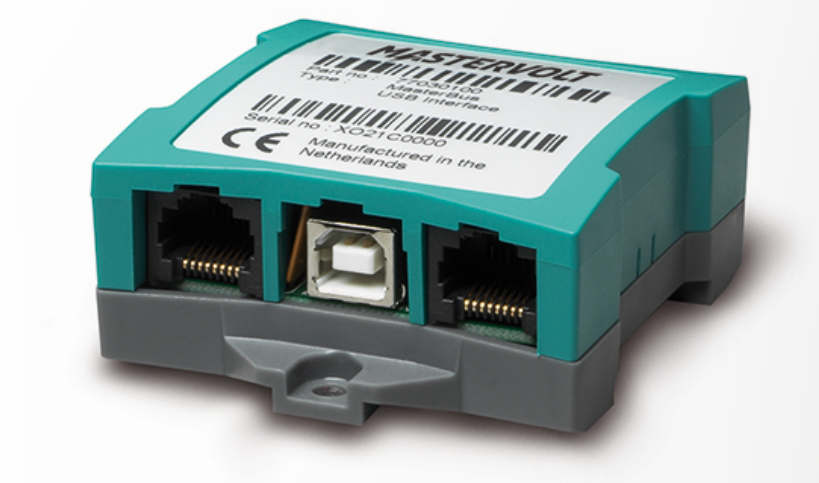

Artikelnummer: 77030100

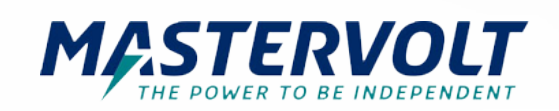

De Mastervolt USB Interface maakt het mogelijk om uw Mastervolt producten in te lezen en te configureren in een MasterBus configuratie of een CZone netwerk vanaf uw Windows apparaat.

Voor MasterBus kan de benodigde MasterAdjust software hieronder worden gedownload.

Met MasterAdjust kunt u live systeemdata monitoren en configureren, zodat u volledige controle heeft over uw Mastervolt producten.

Voor CZone systemen kan de benodigde configuratietool worden gedownload van het CZone portal.CZone portal.

Een MasterBus CZone drop kabel is hiervoor nodig, deze kunt u vinden op de accessoires paginaaccessoires pagina.

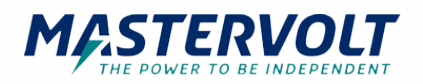

## Specificaties

## **Algemene specificaties**

Bedrijfstemperatuur 0 - 40 °C

## **Technische specificaties**

Beschermingsgraad IP21

MasterBus powering ja (alleen met aangesloten PC) 32 °F Afmetingen, hxbxd 66 x 78 x 32 mm 2,6 x 3,1 x 1,3 inch Gewicht and the contract of the contract of the contract of the contract of the contract of the contract of the contract of the contract of the contract of the contract of the contract of the contract of the contract of th 0,2 lb Levering inclusief USB aansluitkabel, MasterBus kabel, MasterBus terminator, gebruikershandleiding

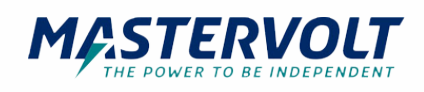